# The minidocument package

Maurice Leclaire leclaire@in.tum.de

 $v1.0 - 2017/04/11$ 

#### Abstract

The minidocument package is used to create miniature documents inside other documents as can be seen in Figure 1.

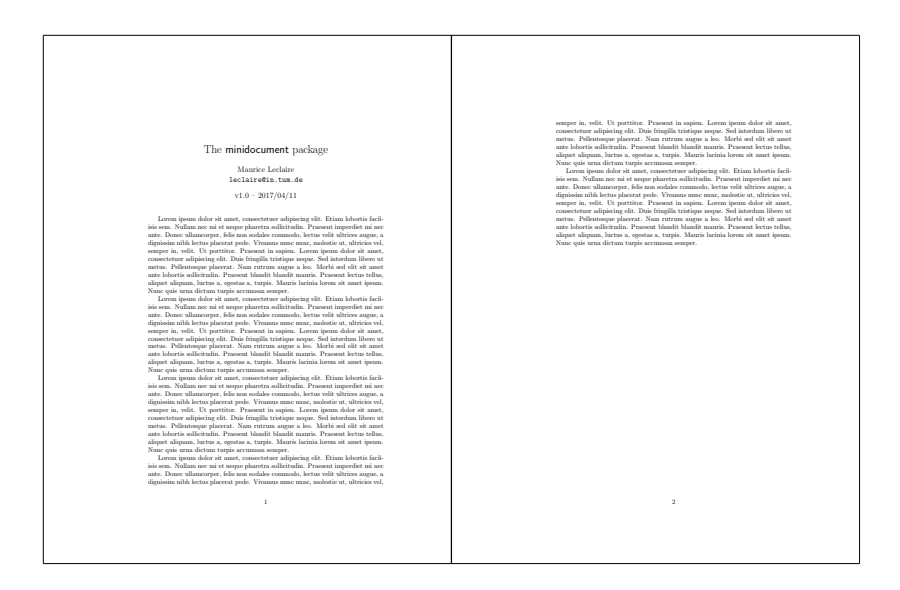

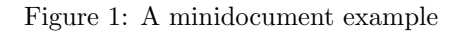

# Contents

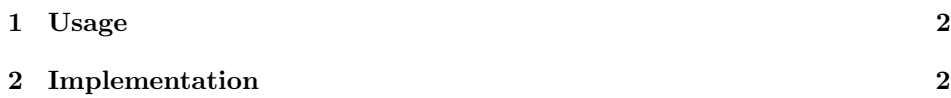

#### 1 Usage

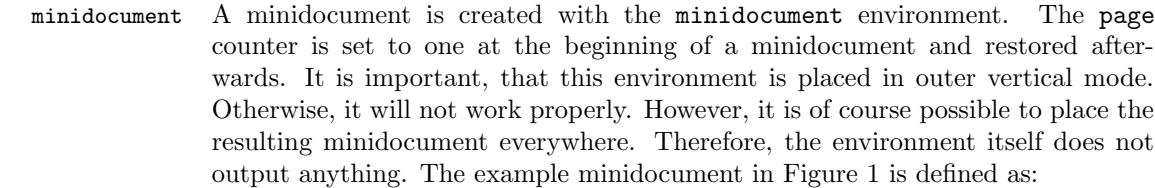

\begin{minidocument} \maketitle \Blindtext \end{minidocument}

\lastminidocument To output the minidocument, the command \lastminidocument is used, e. g.: \begin{figure} \lastminidocument \end{figure} \minidocumentscale By default, the minidocument is scaled down with \minidocumentscale, which defaults to 0.333. This can be changed with e. g. \def\minidocumentscale{0.25} as it is done in this documentation. \minidocumentshipout The macro \minidocumentshipout is called for every page in the minidocument. It takes a single argument containing the page and is responsible for postprocessing it. It can be redefined to obtain a different look. The default is defined as \scalebox{\minidocumentscale}{\frame{#1}}

### 2 Implementation

The graphics package is required for **\scalebox**. 1 \RequirePackage{graphics} \minidocument@box We allocate a box register for temporary storage. 2 \newbox\minidocument@box \minidocument@aggrbox The following box will aggregate the minidocument. 3 \newbox\minidocument@aggrbox \minidocument@hold This box is used to store the current vertical list when entering the minidocument. 4 \newbox\minidocument@hold \minidocument@orig@output We need a token register to store the output routine. 5 \newtoks\minidocument@orig@output

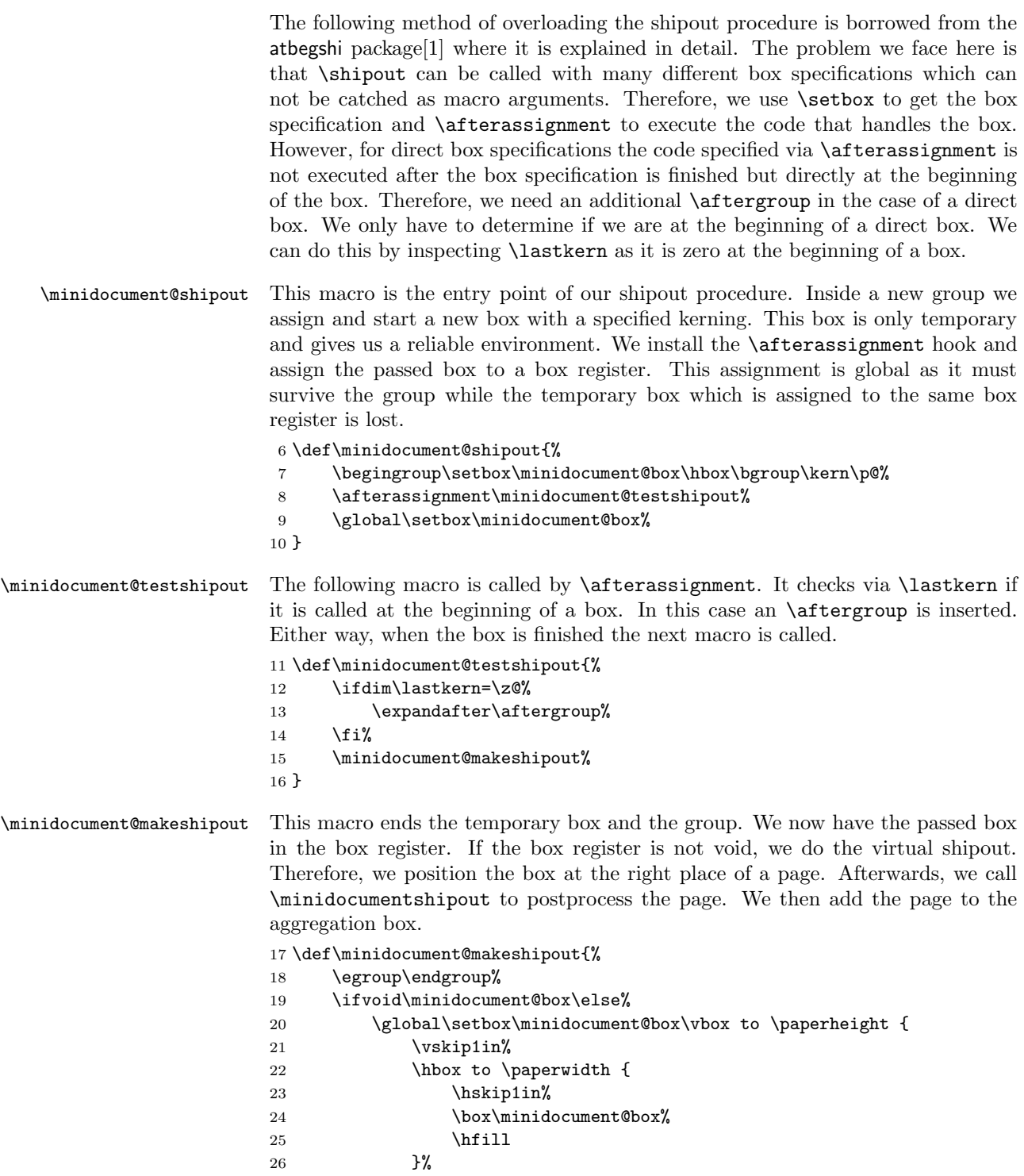

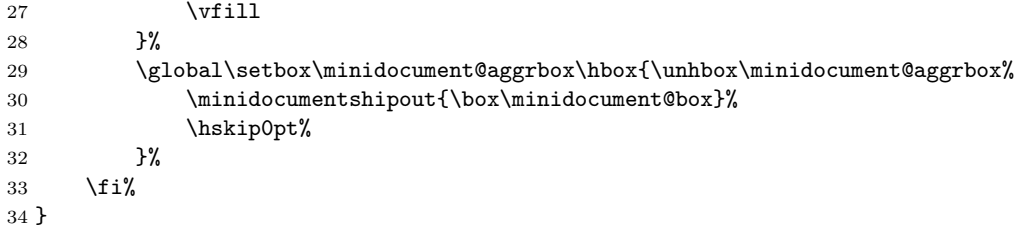

minidocument The minidocument environment first saves the current vertical list. Therefore, the output routine is changed and a page break is enforced. Then, the shipout procedure is switched and the page counter is set to one. At the end of the environment, the shipout procedure and the page number are restored. Afterwards, the saved vertical list is reinserted.  $35 \text{ hours}$ 

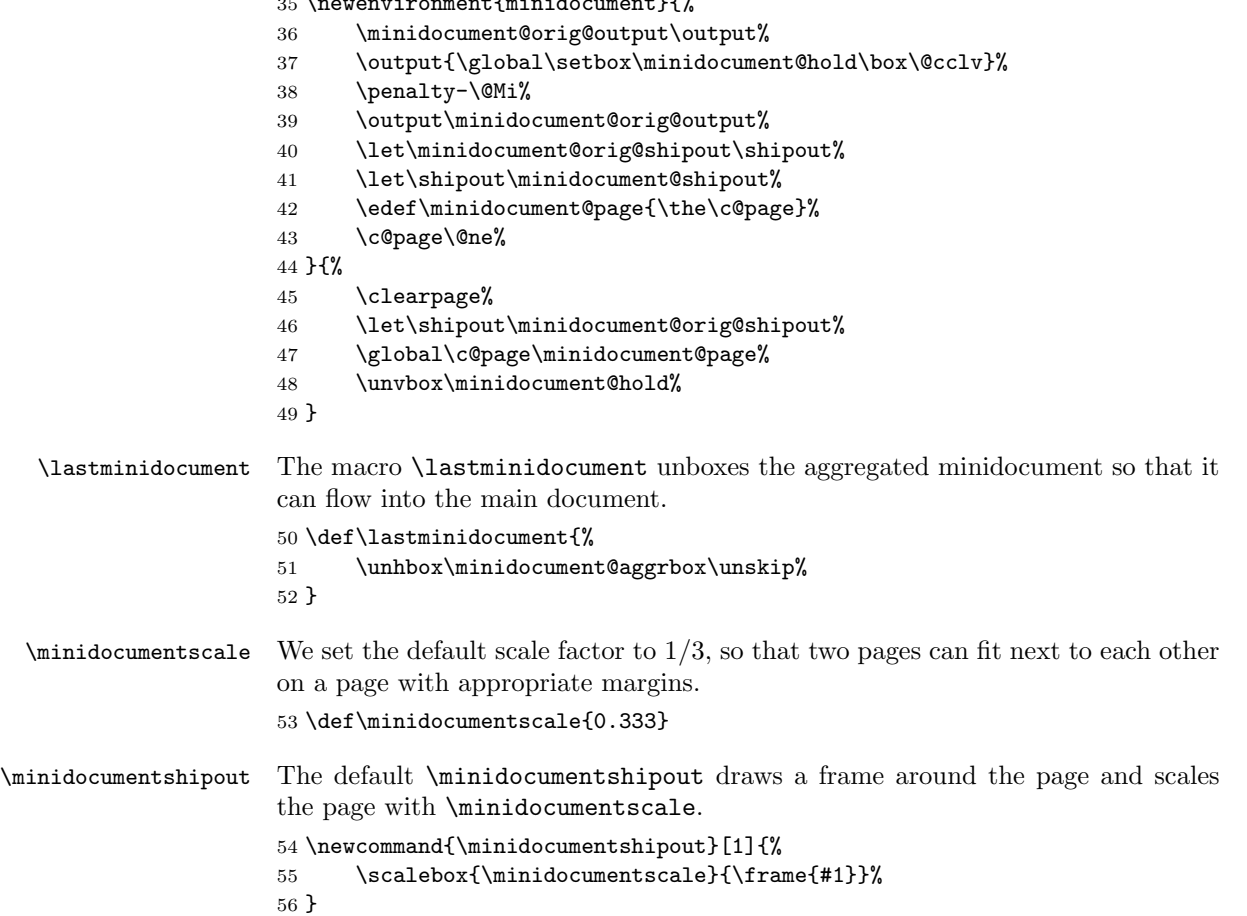

# References

[1] Heiko Oberdiek. The atbegshi package. CTAN: http://ctan.org/pkg/atbegshi

## Change History

v1.0

General: Initial version . . . . . . . . 1

# Index

Numbers written in italic refer to the page where the corresponding entry is described; numbers underlined refer to the code line of the definition; numbers in roman refer to the code lines where the entry is used.

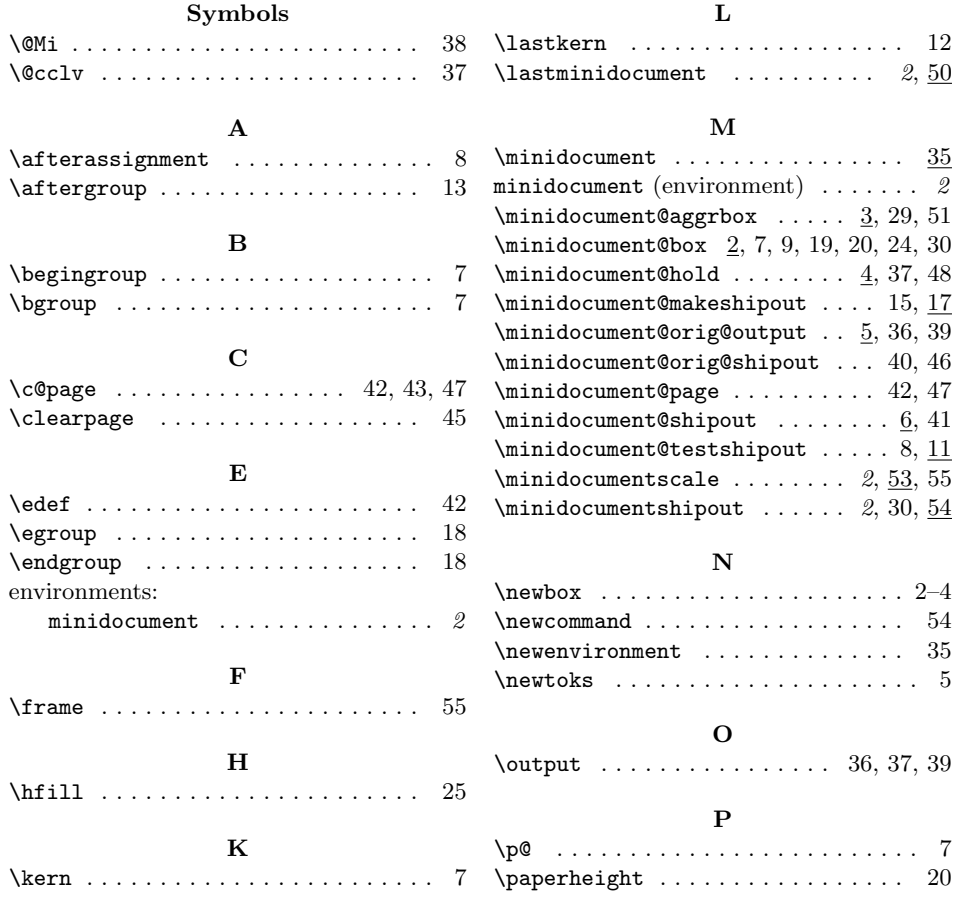

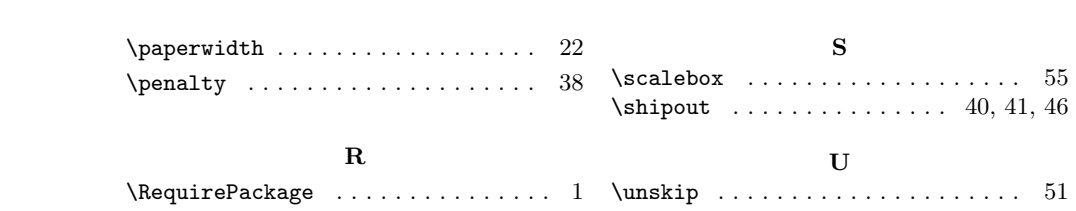